# **Chapter 8: Abstract Data Types**

Development and Implementation

### **Our Goal**

- Well-defined representations that allow objects to be created and used in an intuitive manner
  - User should not have to bother with unnecessary details
- Example
  - Programming a microwave to make popcorn should not require a physics course

#### Golden Rule

- Use information hiding and encapsulation to support integrity of data
  - Put implementation details in a separate module
    - Implementation details complicate the class declarations
  - Data members are private so that use of the interface is required
    - Makes clients generally immune to implementation changes

#### **Another Golden Rule**

- Keep it simple class minimality rule
  - Implement a behavior as a nonmember function when possible
  - Only add a behavior if it is necessary

### **Abstract Data Type**

Well-defined and complete data abstraction using the information-hiding principle

#### **Rational Number Review**

- Rational number
  - Ratio of two integers: a/b
    - Numerator over the denominator
- Standard operations
  - **Addition**  $\overline{a}$ ,  $\overline{c}$   $\overline{ad+bc}$  Multiplication  $\overline{a}$ ,  $\overline{c}$   $\overline{ac}$
  - Subtraction a c = ad bc Division a / c = ad

### **Abstract Data Type**

#### Consider

#### Observation

Natural look that is analogous to fundamental-type arithmetic objects

#### **Rational Attributes**

- A numerator and denominator
  - Implies in part a class representation with two private int members
    - NumeratorValue and DenominatorValue

#### **Rational Public Behaviors**

- Rational arithmetic
  - Addition, subtraction, multiplication, and division
- Rational relational
  - Equality and less than comparisons
    - Practice rule of class minimality

#### **Rational Public Behaviors**

- Construction
  - Default construction
    - Design decision 0/1
  - Specific construction
    - Allow client to specify numerator and denominator
  - Copy construction
    - Provided automatically
- Assignment
  - Provided automatically
- Insertion and extraction

### **Non-Public Behaviors**

- Inspection and mutation of data members
  - Clients deal with a Rational object!

## **Auxiliary Behaviors**

- Operations (necessarily public)
  - Arithmetic, relational, insertion, and extraction operations
    - Provides the natural form we expect
      - · Class definition provides a functional form that auxiliary operators use
    - Provides commutativity consistency
      - For C++ reasons 1 + r and r + 1 would not be treated the same if addition was a member operation

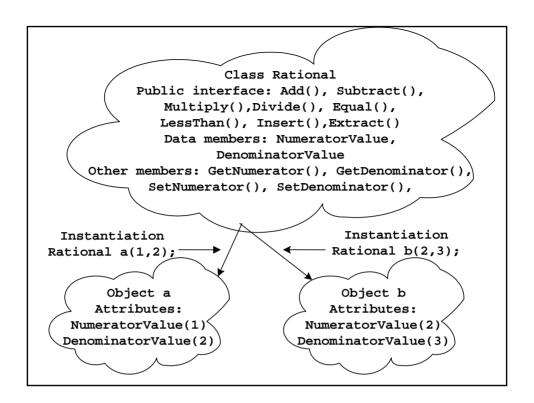

### **Library Components**

- Rational.h
  - Class definitions and library function prototypes
- Rational.cpp
  - Implementation source code member and auxiliary function definitions
    - Auxiliary functions are assisting global functions that provide expected but non-member capabilities
- Rational.obj
  - Translated version of Rational.cpp (linkable)
- Rational.lib
  - Library version of Rational.obj that is more readily linkable

### MyProgram.cpp

```
Making use of the Rational
                                  class. The header file provides
#include <iostream>
                                  access to the class definition
using namespace std;
                                  and to auxiliary function
#include "rational.h"

✓
                                  prototypes. The header file
                                  does not provide member and
int main() {
                                  auxiliary definitions
  Rational r:
  Rational s;
  cout << "Enter two rationals(a/b): ";</pre>
  cin >> r >> s;
  Rational Sum = r + s;
  cout << r << " + " << s << " = " <<
  Sum;
  return 0;
}
```

### **Producing MyProgram.exe**

- Preprocessor combines the definitions and prototypes in iostream and rational headers along with MyProgram.cpp to produce a compilation unit
  - Compiler must be told where to look for Rational.h
- Compiler translates the unit and produces MyProgram.obj
- Compiler recognizes that MyProgram.obj does not contain actual definitions of Rational constructor, +, >>, and <<</p>
- Linker is used to combine definitions from the Rational library file with MyProgram.obj to produce MyProgram.exe
  - Compiler must be told where to find the Rational library file

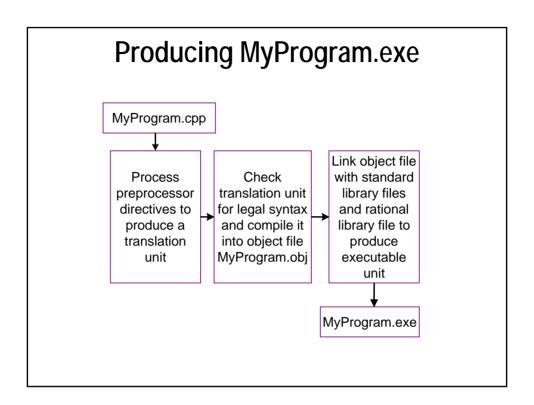

#### **Rational Header File Overview**

- File layout
  - Class definition and library prototypes nested within preprocessor statements
    - Ensures one inclusion per translation unit
  - Class definition precedes library prototypes

```
#ifndef RATIONAL_H
#define RATIONAL_H
class Rational {
   // ...
};
// library prototypes ...
#endif
```

#### **Class Rational Overview**

#### **Rational Public Section**

```
public:
    // default constructor
    Rational();
    // specific constructor
    Rational(int numer, int denom = 1);
    // arithmetic facilitators
    Rational Add(const Rational &r) const;
    Rational Multiply(const Rational &r) const;
    // stream facilitators
    void Insert(ostream &sout) const;
    void Extract(istream &sin);
```

#### **Rational Protected Section**

```
protected:
   // inspectors
   int GetNumerator() const;
   int GetDenominator() const;
   // mutators
   void SetNumerator(int numer);
   void SetDenominator(int denom);
```

#### **Rational Private Section**

```
private:
  // data members
  int NumeratorValue;
  int DenominatorValue;
```

### **Auxiliary Operator Prototypes**

```
// after the class definition in rational.h
Rational operator+(
  const Rational &r, const Rational &s);
Rational operator*(
  const Rational &r, const Rational &s);
ostream& operator<<(
  ostream &sout, const Rational &s);
istream& operator>>(istream &sin, Rational &r);
```

### **Auxiliary Operator Importance**

```
Rational r;
Rational r;
Rational s;
                        Rational s;
r.Extract(cin);
                        cin >> r;
s.Extract(cin);
                        cin >> s;
Rational t =
                        Rational t = r +
 r.Add(s);
                          s;
t.Insert(cout);
                        cout << t;
                        Natural look
                        Should << be a member?</p>
                           Consider
                              r << cout;
```

#### **Const Power**

# **Rational Implementation**

```
#include <iostream>
                         // Start of
  rational.cpp
#include <string>
using namespace std;
#include "rational.h" ←
                                Is this necessary?
// default constructor
Rational::Rational() {
  SetNumerator(0);
                                 Which objects are
  SetDenominator(1);
                                 being referenced?
Example
     Rational r;
                        // r = 0/1
```

### Remember

- Every class object
  - Has its own data members
  - Has its own member functions
    - When a member function accesses a data member
      - By default the function accesses the data member of the object to which it belongs!
        - No special notation needed

#### Remember

- Auxiliary functions
  - Are not class members
  - To access a public member of an object, an auxiliary function must use the dot operator on the desired object

object.member

### **Specific Constructor**

```
// (numer, denom) constructor
Rational::Rational(int numer, int denom) {
   SetNumerator(numer);
   SetDenominator(denom);
}

Example
   Rational t(2,3); // t = 2/3

Rational u(2); // u = 2/1 (why?)
```

### **Inspectors**

```
int Rational::GetNumerator() const {
  return NumeratorValue;
}

int Rational::GetDenominator() const {
  return DenominatorValue;
}

Which object is being referenced?

Which object is being referenced?

Why the const?

Why the const?

Why the const?

int a = GetNumerator();
  int b = t.GetNumerator();
```

#### **Numerator Mutator**

```
void Rational::SetNumerator(int numer) {
   NumeratorValue = numer;
}

Why no const?

SetNumerator(1);

t.SetNumerator(2);
```

#### **Denominator Mutator**

#### **Addition Facilitator**

```
Rational Rational::Add(const Rational &r)
  const {
  int a = GetNumerator();
  int b = GetDenominator();
  int c = r.GetNumerator();
  int d = r.GetDenominator();
  return Rational(a*d + b*c, b*d);
}

Example
  cout << t.Add(u);</pre>
```

## **Multiplication Facilitator**

```
Rational Rational::Multiply(const Rational &r)
const {
  int a = GetNumerator();
  int b = GetDenominator();
  int c = r.GetNumerator();
  int d = r.GetDenominator();
  return Rational(a*c, b*d);
}

Example
  t.Multiply(u);
```

#### **Insertion Facilitator**

```
void Rational::Insert(ostream &sout) const
   {
   sout << GetNumerator() << '/' <<
   GetDenominator();
   return;
}

Example
   t.Insert(cout);

Why is sout a reference parameter?</pre>
```

#### **Basic Extraction Facilitator**

```
void Rational::Extract(istream &sin) {
  int numer;
  int denom;
  char slash;
  sin >> numer >> slash >> denom;
  assert(slash == '/');
  SetNumerator(numer);
  SetDenominator(denom);
  return;
}
Example
    t.Extract(cin);
```

### **Auxiliary Arithmetic Operators**

```
Rational operator+(
  const Rational &r, const Rational &s) {
    return r.Add(s);
}

Rational operator*(
  const Rational &r, const Rational &s) {
    return r.Multiply(s);
}

Example
    cout << (t + t) * t;</pre>
```

# **Auxiliary Insertion Operator**

```
ostream& operator<<(
  ostream &sout, const Rational &r) {
  r.Insert(sout);
  return sout;
}

Why a reference return?

Note we can do either

  t.Insert(cout); cout << endl; //
  unnatural
  cout << t << endl; // natural</pre>
```

### **Auxiliary Extraction Operator**

```
// extracting a Rational
istream& operator>>(istream &sin, Rational &r) {
  r.Extract(sin);
  return sin;
}

Why a reference return?

We can do either
  t.Extract(cin);  // unnatural cin >> t;  // natural
```

# What's Happening Here?

Suppose the following definitions are in effect

```
Rational a(2,3);
Rational b(3,4);
Rational c(1,2);
```

Why do the following statements work

```
Rational s(a);
Rational t = b;
c = a
```

C++ has automatically provided us a copy constructor and an assignment operator

### **Copy Construction**

- Default copy construction
  - Copy of one object to another in a bit-wise manner
    - The representation of the source is copied to the target in a bit-by-bit manner
  - This type of copy is called shallow copying
- Class developers are free to implement their own copy constructor
- Rational does need a special one, but we will define one for the experience

### A Rational Copy Constructor

```
Rational::Rational(const Rational &r) {
  int a = r.GetNumerator();
  int b = r.GetDenomiator();

  SetNumerator(a);
  SetDenominator(b);
}

  Rational s(a);
  Rational t = b;
```

### **Gang Of Three**

- If it is appropriate to define a copy constructor then
  - Consider also defining
    - Assignment operator
      - Copy source to target and return target
        - -A=B=C
    - Destructor
      - · Clean up the object when it goes out of scope
- We give the name Gang of three to the
  - Copy constructor, assignment operator, and the destructor

## A Rational Assignment Operator

### **Rational Destructor**

```
Rational::~Rational() {
   // nothing to do
}
```